## **TP2 : Des traces d'anciennes fragmentations continentales et océanisations dans les massifs**

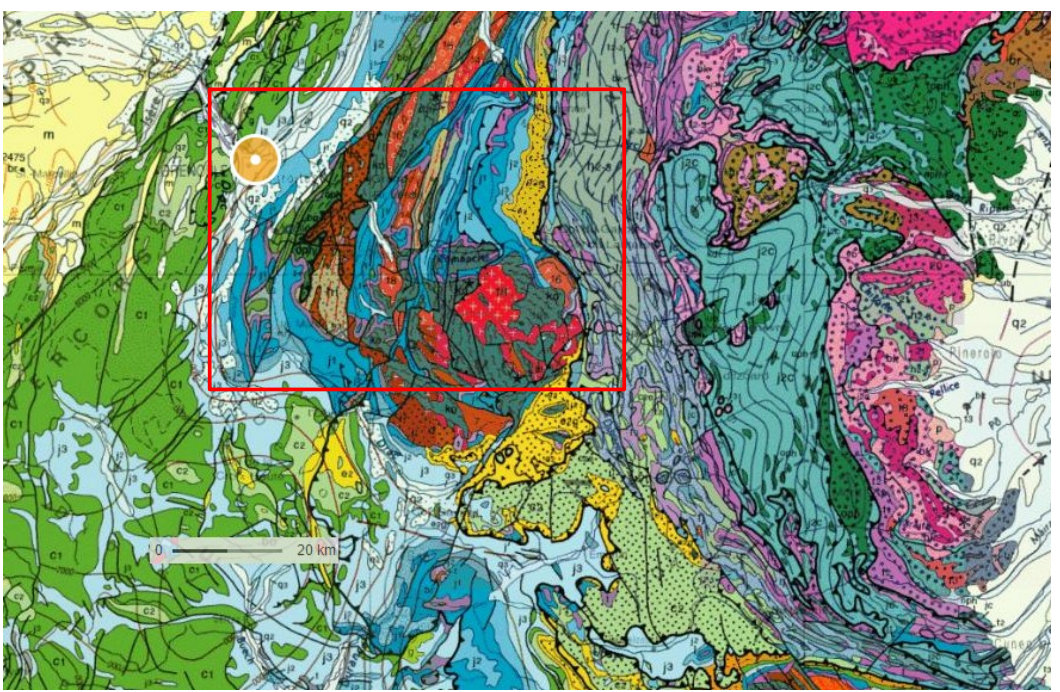

Carte géologiques des alpes [\(Carte - Géoportail \(geoportail.gouv.fr\)](https://www.geoportail.gouv.fr/carte) )

Au Sud est de Grenoble au niveau de Taillefer et du Pelvoux, de nombreux blocs délimités par des failles importantes sont visibles, les terrains qui affleurent sont datés du Carbonifère, du Jurassique et du Crétacé, avec quelques dépôts d'âge Éocène en discordance

#### **On recherche à comprendre l'origine des ces blocs et comment sont-ils arrivés en contrefort des Alpes ?**

Rappel de première : visionner la vidéo (<https://youtu.be/sTZxJY2tZ2U>)

## **I/ L'origine des blocs basculés : exemple du rift de l'Afar :**

La région des grands rifts africains, en Afrique de l'Est, est actuellement la plus remarquable des zones de fragmentation continentale\*. Le rift d'Assal permet d'étudier, à petite échelle, les mécanismes en jeu. Il est situé dans la région de l'Afar, en République de Djibouti, entre le lac Assal (salé) et le Ghoubbet Al Kharab, relié au golfe d'Aden. C'est une région présentant une forte activité sismique et volcanique.

aille norma

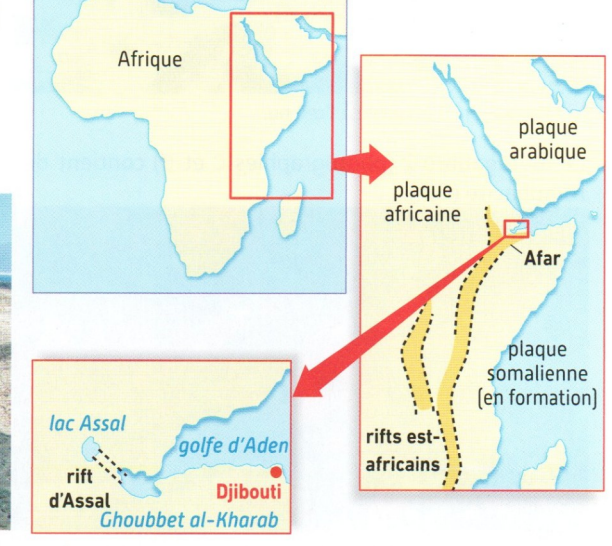

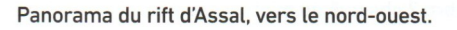

Lac Assal (salé)

epôts de

(évaporites)

**Coulées basaltiques** 

La région des grands rifts africains.

Données sur le rift de l'Afar

(Bordas, Ed.2020 p.166)

# *Réaliser :*

- ouvrir Google Earth, puis le fichier LAfar2020.kmz
- repérer géographiquement le rift,
- observer le relief, au centre du rift qu'observez vous ?
- Sur la fenêtre de gauche ouvrir le dossier Rift Assal-Goubet et cliquer sur profil topographique
- avec la souris positionnez vous sur le trait rouge, lorsque le pointeur apparaît (flèche) clic droit et afficher le profil de dénivelé .
- Cliquer sur carte géologique simplifiée …. et sur légende carte géol.
- Repérer les failles sur la carte, et le point ou elles recoupent le profil.
- Tracer les failles sur le profil ci dessous (qui délimitent différents blocs) et indiquer à quoi correspond le relief du centre du profil topographique.
- En vous aidant de la nature des roches qui affleurent pour chaque bloc, indiquer par des flèches leurs mouvements relatifs.

Marériel :

- ordinateur
- Google Earth et fichier LAfar2020.kmz

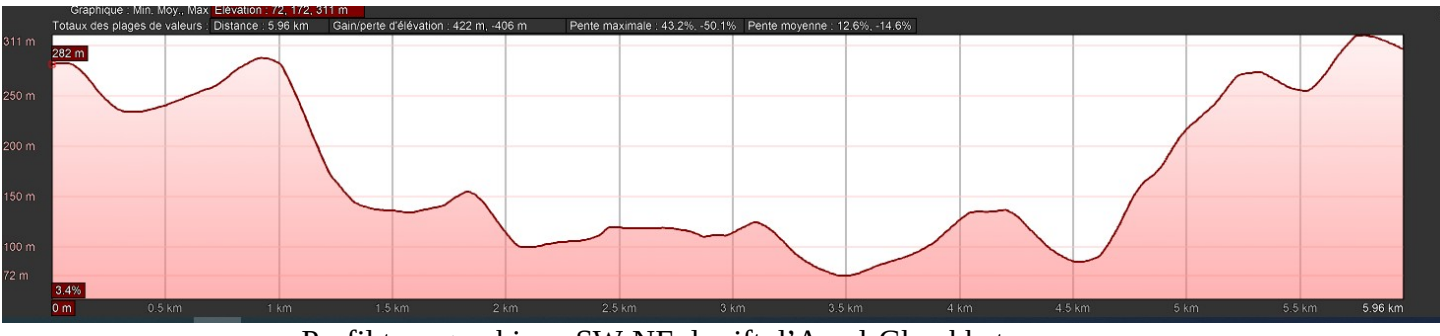

Profil topographique SW-NE du rift d'Assal-Ghoubbet (Google Earth)

### **II/ Les marges passives zone de transition entre le domaine océanique et le domaine continental :**

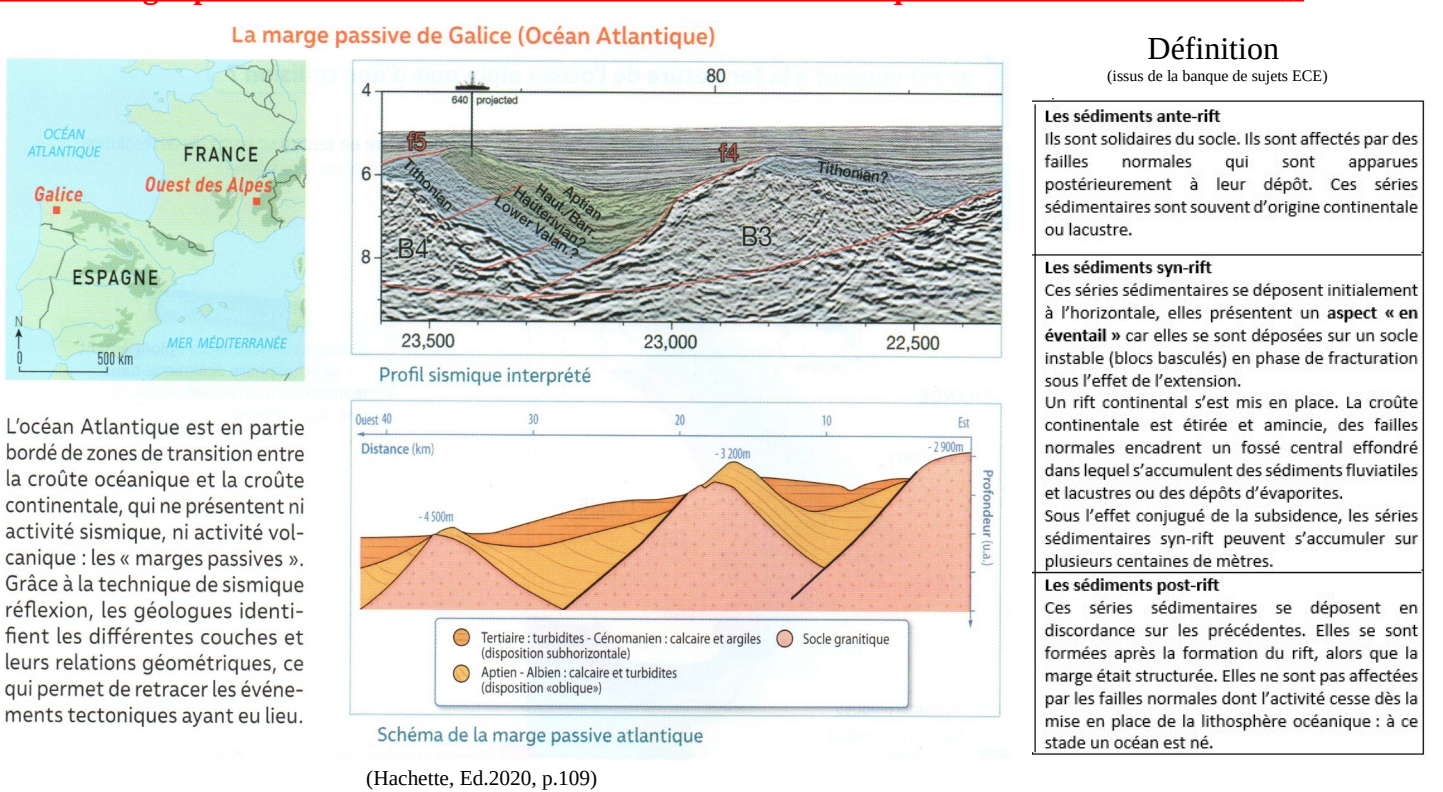

#### *Réalisation :*

A partir des données de la première activité (le rift de l'Afar) et en vous aidant des définitions, réaliser en trois schémas successifs les événements géologiques qui ont permis la structure de la marge passive de Galice.

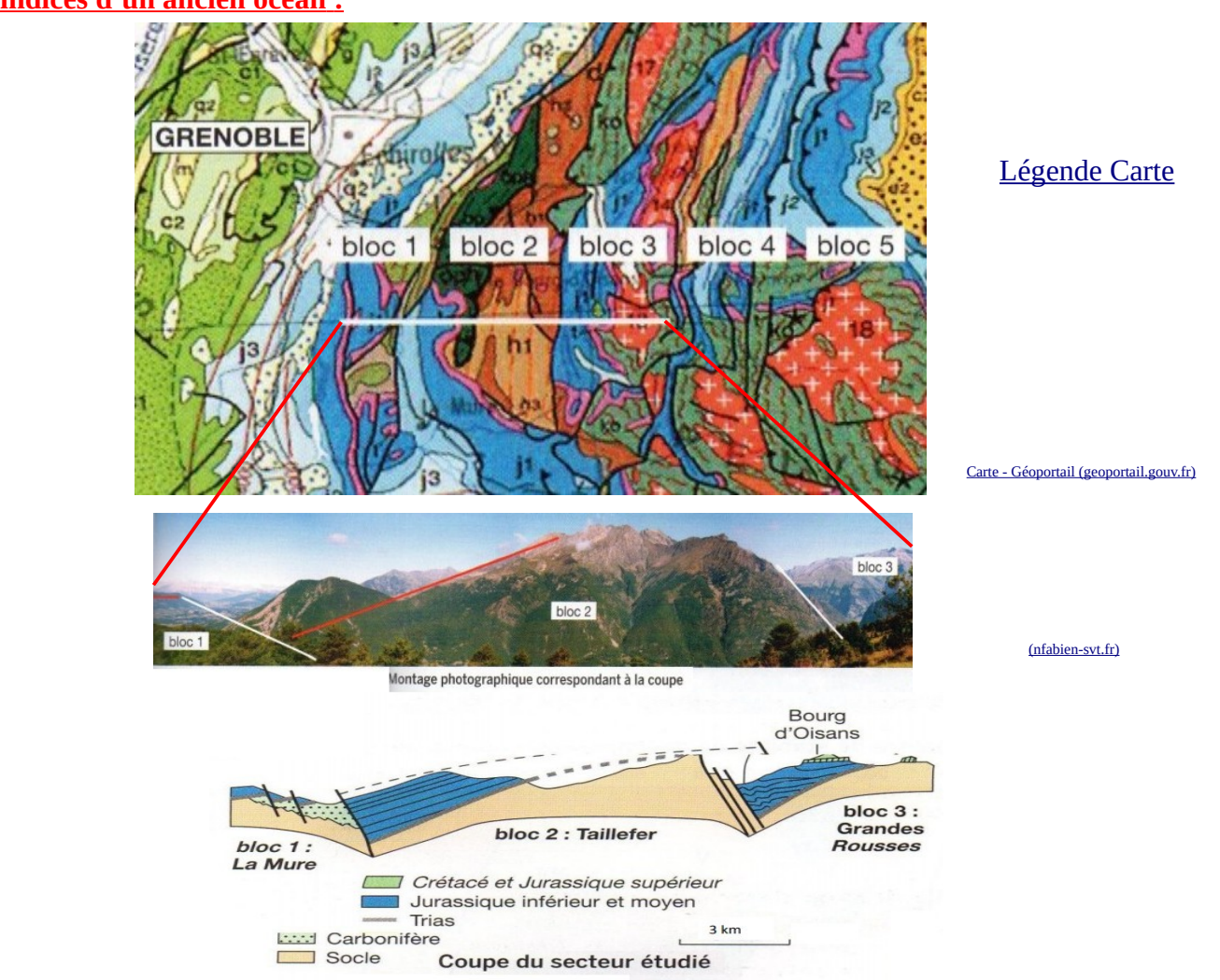

## **III/ Les indices d'un ancien océan :**

## *Réalisation :*

- Repérer les différents structures géologiques, (tectonique et sédimentologique)

*Pétrographie :* (3 lames de roches à déterminer)

- déterminer quels sont les roches qui peuvent correspondre et dater les blocs basculés des Alpes.
- Sur la carte géologique une tache jaune correspond à une dépôt discordant de l'Eocène, quelle est la roche de cette période

## **Histoire de l'ancien océan Alpin** :

Ouverture et fermeture de l'Océan Alpin (d'après M. Lemoine APBG 1990)

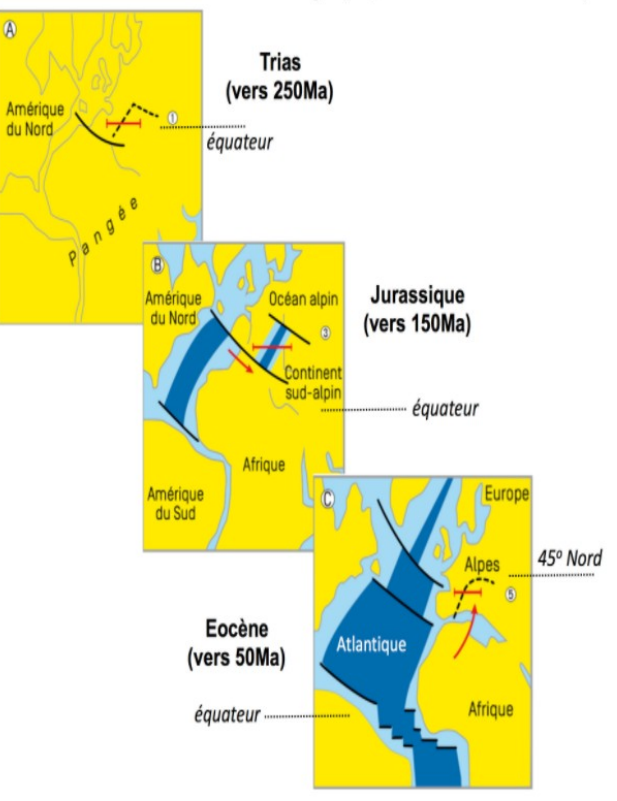

**A partir du document ci dessus et de l'ensemble de vos résultats précédemment obtenus, retracez les grandes étapes de l'océan Alpin, en justifiant quand il est possible la période de chaque étape (chronologie relative).**

# Matériel :

- microscope polarisant

- Lames minces de Gneiss, et 2 calcaires avec foraminifères avec leurs échantillons macroscopiques.